{ewc MVBMP2, ViewerBmp2, [dither] toptool.SHG} Microsoft NT & BACKOFFICE Station

## 

- 4 DyLOG Dz%i<c2<sup>o</sup>fDftf@fCf<
	- 6  $[y \times Z \cap p \cap z$ SMS
- 8 Dy<ZOpOzWindows NT
- 10 Dy<ZDpDzSQL Server
- 11 Dy<ZOpOzMS-Mail
- 12 Windows NT Drivers Libraly (US)
- 13 Windows NT -pfhf%fCfo[W
- 14 Dy<ZDpDzSNA Server

## <"Ô[]t><"o<sup>~</sup>^"ú•t><fofCfg><ŽQ[]Æ[]"><ff[][f^-¼>

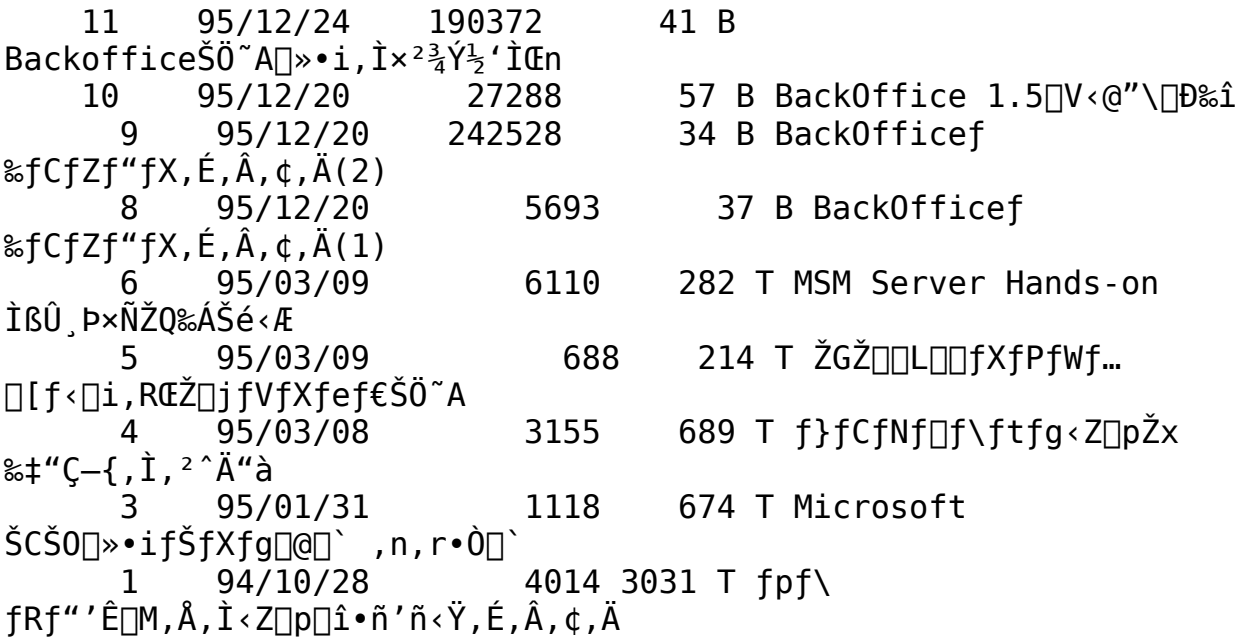

{ewc MVBMP2, ViewerBmp2, [dither] tool.SHG}         **4 yLOG z‰ï‹cŽºƒƒOƒtƒ@ƒCƒ‹**

## <"Ô**□t><"o<sup>~</sup>^"ú•t><fofCfg><ŽQ**□Æ□"><ff□[f^-¼>

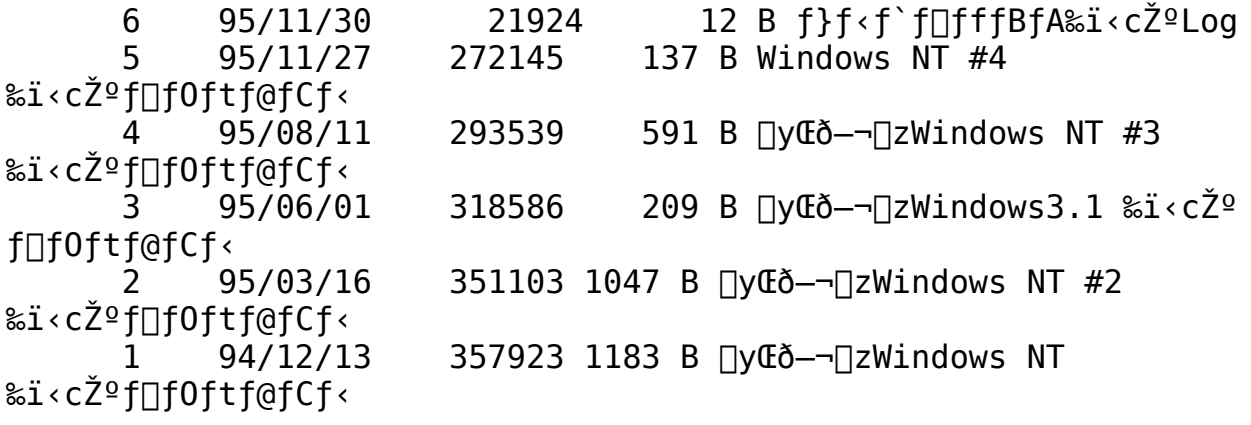

87 95/12/27 82700 156 B NT3.51(J)HCL(PC/AT¤Alpha¤MIPS¤PowerPC) 35 B NT3.51(J)HCL(PC98)Help 86 95/12/27 10671 85 95/12/27 10068 64 T NT3.51(J)HCL(PC98) 84 95/12/27 165558 88 B  $NT3.51(J)$ HCLhlp(AT¤Alpha¤MIPS¤PowerPC) 140 B NT 3.51 Trial 82 95/12/21 19648 Program(Q&A)DEC.20 80 95/07/31 2674 531 T [NT35]  $FATÊß°Å$ <sup>"1</sup>4®Ý∏ã,Å,ÌÛÝ Þ̧<sup>2</sup>Ù-<sup>1</sup>4,Ì-}∏§ 95/07/21 891 B HCL TEXT.LZH 79 69383  $H/WCFY\dot{S}\cdot \mathcal{O}^1/(\frac{3}{2}A)$  (95/6) TEXTC  $\dot{Z}$ ® 78 95/07/13 2626 497 T [NT] fffBfXfN- $\dot{\mathbf{I}}^{\wedge}$ æ•s'«, $\dot{\mathbf{I}}$ Œx $\Box$  $\Box'$ — $\Box$ M•û— $\odot$ 95/07/13 2141 1189 T [NT] LAN 77 Manager  $x^2 \pm \hat{Y} \hat{A}$ , æ, èÙ°À‰z, ¦, ÌÛ bµÝ 95/07/13 255 T [NT] CONVERT.EXE 76 2651 , ðŽÀ∏s , µ , ½Œã , Ì ·¬Ý¾Ù•û–@ 75 95/07/13 368 T [NT] 2085 ¸×²±ÝÄ,Å,ÌÃÞÊÞª½,ªŒ©,Â,©,è,Ü,ユ,ñ´×° 74 95/07/13 482 T [NT]  $\dot{\mathsf{U}}^{\circ} \dot{\mathsf{A}}^{\circ}$ 2338 ‰z,¦,ÌBDC,ÌfCf"fXfg∏[f‹•û—@ 95/07/13 265 T [NT35] 73. 1840  $\hat{E}P^{-}$  +  $\hat{I}$   $\hat{B}$   $\hat{Z}$   $\hat{A}$   $\hat{I}$  scase,  $\hat{I}'$   $\hat{I}'$   $\hat{I}'$   $\hat{I}$   $\hat{I}$   $\hat{K}$   $\hat{B}$   $\hat{I}$   $\hat{B}'$   $\hat{I}$   $\hat{I}'$ 72 95/07/13 2252 432 T [NT] ÌßÛ Þ×ÑÏȰ½Þ¬,ÌÌ«ÝÄ,Ì•Ï∏X•û—@ 95/07/11 360 T [NT35] CD-ROM 71 2568  $\text{Z}$ æ, èŠO, µŽž, Ì0x0000007B´ $\times$ ° 95/07/11 1274 522 T [NT35] EMPIRE 70 , ÆAHA294x, Ì'q, Ý $\sqcap$ ‡, í,  $^1$ 69 95/07/11 3204 355 T [NT35] fXfv∏[f‹ftf@fCf‹^Ê'u,Ì•Ï∏X•û—@ 1854 1109 T [NT35] CD-ROM,  $\delta''$ FZ<sup>-</sup>,  $\mu$ , E,  $\phi$ 68 95/07/11  $\pm$   $\frac{31}{4}$ '†,ÉŽ~,Ü,é 95/07/11 2694 959 T [NT35] »  $\overline{E}P_{\overline{2}}\overline{E}B^{-}$  2 67 <sup>2</sup>ݽŰÙŒã‹N"®,µ,Ė,,Ė,é 709 T [NT35] 66 95/07/11 2247  $\Box$ ÅŒã,ÉÛ ÞµÝ,µ, $\frac{1}{2}$ Õ°»Þ $-\frac{1}{4}$ ,Ì″ñ•\ަ $\Box$ @ 721 T [NT35] Server, IÛ ÞµÝ‰æ— 65 95/07/11 2304  $E, E_{4}^{1}$ - ÄAÞ<sup>3</sup>ÝÎÞÀÝ 572 T  $[NT]$  -95/07/11 1703 64. <sup>1</sup><sub>4</sub>'0.t, «fpfCfv, Iflfbfgf<sub>□</sub>[fN.K<sub>□</sub>{ 62. 95/07/11 2202 420 T [NT35] RAS:ClientsPerProcess  $\hat{U}_{4}^L$ P<sub>2</sub>AØ'l 319 T [NT35] Domain Guests 95/07/11 1494 61

 $f0f\triangleleft\prod[fv, \frac{a-3}{2}, \phi\right]$ ê $\prod$ ‡ 95/07/11 1467 432 T [NT] 60 BOOTfp□[fefBfVf‡f", ÌfTfCfY□§ŒÀ 95/07/11 240 T [NT] DOS  $\pm \hat{\text{I}}$ ߨŽÀ $\cap$ sŽž,Ì 59 1752 Runtime Error 6009 95/07/11 1412 339 T [NT35] OPENGL 58 SCREENSAVER, E» ° ÊÞ ° ÊßÌ « ° Ï Ý· 95/07/11 203 T [NT] NT 3.1, ANT 57 2606 3.5,Ì‹¤'¶Žž,Ì 7B fGf‰∏[ 95/07/11 890 T [NT35] NumLock 1496 56 ,  $\dot{\mathrm{I}}\Box$ ó'Ô, ª•Û'¶, ª, ê, È, ¢ 55 95/07/11 1636 280 T [NT]  $fvf\Box f$ %f€f}fl∏[fWff"o~^∏",Ì∏§ŒÀ 211 T [NT35] ÊßÌ«°ÏݽÓÆÀ° 95/07/11 1389 54 Process FilefJfEf"f^ 95/07/11 1414 53.  $\frac{\circ}{2}$ ÏÝÄÞ, ÍErrorlevel,ð• $\hat{0}$ ,µ,Ü, $^1$ ,ñ 95/07/11 52 2991 Ê, ÌGUI fAfvfŠŽÀ∏sŽž, Ì f∏f, fŠ•s'« 51 95/07/11 1678 >FAT,Ö,̺Ëß°Žž,É"úŽž,ª•Ï,í,é 50 95/07/07 401215 335 B HCLHLP  $H/WCFY\dot{S}\cdot \mathcal{O}^1/(\frac{3}{2}A)$  (95/6) HELPC  $\dot{Z}$ ® 95/07/07 49 129531 338 B HCL AT  $H/WCFY\check{S}\cdot \mathcal{B}^1_{\check{Z}}\check{A}$  (95/6) Word  $E\check{Z}$ ® 95/07/06 295 T [NT35] 48 2261  $\frac{1}{2}$ Ìß°×°»°ËÞ $\frac{1}{2}$ , ÌÌß×<sup>2</sup>μØÃ¨,Ì•Ï∏X 3026 1074 T [NT35] LAN 47 95/07/06 Manager  $x^2 \pm \hat{Y} \hat{A}$ ,  $x, \hat{e} \times \hat{e} \hat{E} P^{\circ} \mathbb{C} Q$ ,  $|$ , 95/07/06 1499 46 ,Å ÞÙ°Ìß∏î•ñ,ª^Ú∏s,ª,ê,È,¢ 45 95/07/06 1494  $\S$  ,  $i$   $\Box$   $a$  ,  $a$  ,  $c$  ,  $\dot{E}$  ,  $d\Box\hat{e}\Box\ddagger$ 511 T [NT35] 95/07/06 1859 44 WINNT.EXE,  $\hat{A}$ ,  $\hat{I}^2\hat{Y}^1\hat{Z}\hat{A}^{\circ}\hat{U}\bullet S^{\circ}\hat{A}$ ,  $\hat{I} - \hat{O}$ " 3653 43 95/07/06  $4319, 4320, 1$  f C f x f " f g , E ,  $\hat{A}$  ,  $\phi$  ,  $\ddot{A}$ 95/07/06 1294 42 LISTENING " $ñ \cdot \tilde{Z}$ ! 95/07/06 1405 41 "ü—ÍØÀÞ<sup>2</sup>Ú Ä•s‰Â 95/06/29 2447 40  $fCf''fXfg[]$   $f \cdot \cdot s$   $\hat{A}$ 39 95/06/29 3745 ‰ftfBfbfN,Ì∏Ý'è 38 95/06/29 3000

234 T [NT35] NET 443 T [NT]  $\frac{1}{2}$ -294 T [NT] NTFS-.LZH .LZH 192 T [NT35] NWCONV 276 T [NT35] ÎßÛ P×ÑÏȰ4P¬,ª—

327 T [NT35] NetBT

253 T [NT35] NETSTATºÏÝÄÞ TCP

220 T [NT35] NET SESSION ºÏÝÄÞ

707 T [NT35] TCP/IPfvf∏fgfRf<

459 T [NT35] TCP KeepAlivefgf

344 T [NT35] NWLink

ÌÚ°ÑÀ<sup>2</sup>Ìß,ÌŽ©"®ŒŸ∏o,É,Â,¢,Ä 95/06/29 2198 433 T [NT35] 37  $RAS\Box$ Ú'±Žž,ÉÌÞ× $3\frac{1}{2}PQ\frac{1}{2}A$ ,ªŠ®'S,Å,È,¢ 251 T [NT35] 95/06/29 36 1953  $\left[\begin{array}{cc} f \Box f, ' & , \dot{I} \Box s' \end{array} \right]$ ,  $\dot{I} \mathsf{TAB}^{\circ} \circ \ddot{A}$ P,  $\dot{I} \circ \phi$  $\Box \ddot{u} \Box \dot{A} \dot{S} Q$ 35 95/06/29 1823 270 T [NT35] LASTDRIVE=F, IZZ, I<sup>2</sup>Y<sup>1</sup>/A°UZ "s 95/06/28 291 B NT3.5 34 14146 H/WŒÝŠ·fŠfXfg<HELP"Å> PC-98-p 66881 451 B NT3.5 95/06/28 32  $H/WE\Y$ S·fŠf $Xfg$ <TEXT"Å> 31 95/06/23 2837 692 T [NT35] AT  $fRf$ } $f$ " $fh$ , $\acute{e}$ ŠÖ, $\cdot$ , $\acute{e}$ ' $\Box$  $\acute{o}$ Ž $\neg$  $\Box \epsilon$ 323 T [NT35]  $x^2 \pm \hat{Y}$ A, ©, c, IZ‰ñ-2224 95/06/23 30  $\hat{U}$ ,  $\hat{I}\cap'$ , « $\cap \check{Z}$ , ÝŽž´×° 29 95/06/23 2352 348 T [NT35] IR32 32.DLL"Ç, ÝŽæ, èfGf‰[[ 2125 623 T [NT35] 95/06/23 28 BOOT.INI"à, ISCSIÃP  $\frac{1}{2}$ , I < L $\Box$ q•û-@ 27 95/06/23 8892 344 T [NT] HP ScanJetIIc/p,  $\delta$ Windows NT,  $\AA \check{Z}$ g-p 2350 1109 T [NT]  $\zeta$ ©"®f∏f0fIf",Ì•û—@ 26 95/06/23 24 95/06/05 249843 1567 B NT35SP2 .LZH NT3.5  $\rightarrow$ °ËÞ $\frac{1}{2}$ Êß  $\rightarrow$  2  $\Box$ C $\Box$ <sup>3</sup> $\Box$ **€** $-\Box$ 784 B HCL 95/06/05 123790  $LLZH$  NT3.5 23 "ú—{Œê"ÅH/WŒÝŠ∙fŠfXfg 22 95/04/06 23101 1879 T Windows NT Workstation  $3.5,\dot{1}' \cdot \Box \check{S}$ 938 T [NT] UPS fhf‰fCfo,İŻg— 21 95/01/24 4010 p•û—@ 95/01/24 1565 1592 T [NT35] 20 NetWarefAfvfŠfP[[fVf‡f", Ì"®[]ì•û-@ 929 T [NT] Server <N"®Žž,ÌfGf 19 95/01/24 2168  $\sqrt[\infty]{\pi}$ [f $\Box$ fo, É, Â, ¢, Ä 95/01/24 1956 578 T [NT35] 18 BSD4.2ŠÂ $\left\langle \alpha, \beta, \beta \right\rangle$  in Etrios  $\left| \beta \right\rangle' \pm$ ,  $\left| \beta - \gamma \right\rangle'$ 95/01/24 17 2243 880 T [NT35]  $DHCP$ , IfIfvfVf $\ddagger \ddagger \ddagger$ fpf $\mathcal{E}$ f $\Box$ [f^ 500 T [NT]  $8.3 \text{ } \text{E}$   $\text{Z}$   $\text{E}$   $\text{E}$   $\text{E}$ 1502 16 95/01/24 ᡶ□ì□¬ , Ī—}□§ 95/01/24 1504 829 T [NT35] ^ó∏ü∏— 15 <sup>1</sup>Žž,Ìf∏fbfZ∏[fW∏o—Í,Ì—}∏§ 1980 2140 T [NT35] 3Com EtherLink III 95/01/24 14 fAf\_fvf^, Ì[|Ý'è 13 95/01/24 1610 717 T [NT] flfbfgfCf"fXfg∏[f<,Å,ÌfAf fvf^'C‰Á

12 95/01/24 2074 400 T [NT35] MediaVision"< $\overline{U}$ , tomniplex, the METUP  $11 \qquad 95/\overline{0}1/24 \qquad 1862 \; 1493 \; T \; [NT35] \; f-fcf-CD-$ ROM"<□Ú, ÌGateway2000 10 94/12/19 16178 8142 T Windows NT Version 3.5 Q&A  $\Box$ W 9 94/12/15 381171 592 B LCNSE-J .LZH BackOffice f ‰ƒCƒZƒ"ƒX'ÌŒn

{ewc MVBMP2, ViewerBmp2, [dither] tool.SHG} 10 Dy<ZDpDzSQL Server

95/12/20 121879 48 B [SQL6]SQL Server 66 6.0,  $\times$ ,  $\dot{1}'\frac{1}{4}$ ,  $\dot{1}\&\ddot{0}$  - C 54 B [SQL6]SQL Server 65 95/12/20 455368 6.0fŒfvfŠfP□[fVf‡f" 95/12/20 100196 49 B [SQL6]SQL Server 64  $6.0f$ J $[$ [flf<, $\dot{1}$ ‰ü $-$ Ç  $61$  B  $[SOL6]$ SOL Server  $6.0$ ŠJ"-95/12/20 91055 63  $\angle$ 00Eü,  $\sin$   $\frac{1}{2}$   $\frac{1}{2}$   $\frac{1}{$ 62 95/12/20 171546 53 B [SQL6]SQL Server  $6.0f$ Afhf~fif $Xf$ gf $E$ [[fVf $\ddagger$ 95/12/20 260123 57 B [SQL6]SQL Server 61  $6.0, I \langle 0'' \setminus 0 \rangle$ 95/12/20 43 B 60 41860 [SQL6]fTf"fvf<ff[][f^fx[][fX 95/12/20 77436 60 B [SQL6]SQL Server 59 6.0»Îß°Ä Ä×ÌÞÙ½°Ã¨Ý Þ 80 B [SQL6]SQL Server 58 95/12/20 154990 6.0∏V<@"\[D‰î 95/12/20 685427 81 B [SQL6]SQL Server 6.0<@"\ 57 fKfCfh}. اِچ 32308 1273 B ODBC-JET.LZH 56 95/11/24 Jet,ÆODBC,Ì∏Ú'±∙û—@ 12166 1043 B SQLARCH .LZH SQL Server 55 95/11/24  $\pm$ °· $\tilde{A}$   $\tilde{A}$   $\neg$  (WRI) 99369 1235 B ODBCPERF.LZH ODBC 54 95/11/24 ±°∙øÁ¬&ÊßÌ«°ÏÝ号(WRI) 95/11/24 19699 873 B ODBCDBLB.LZH ODBC, ADB-53 Lib, I"äŠr(WRI) 98002 1361 B ODBCPRF .LZH ODBC 95/11/24 52 ±°∙Á¬&ÊßÌ«°ÏÝ<del>'</del> 51 95/11/24 537563 266 B SQODBC32.LZH SQL4.21aODBCfhf‰fCfo32bit"Å 95/11/24 462680 290 B SQODBC16.LZH 50 SQL4.21aODBCfhf‰fCfo16bit"Å 49 95/11/24 1122618 26 B SQLSVMR2.EXE SQL4.21a »°ÊP°  $MIPS''\AA$  2/2 439079 23 B SOLSVMR1.EXE SOL4.21a 48 95/11/24 »°ÊÞ° MIPS"Å 1/2 858 T SQL Server4.21a"ú-47 95/11/24 1380 {ΐ"Å»°ËÞ<sup>1</sup>żÊ߯ ∏C∏ª∏€—Ú 95/11/24 1411047 35 B SQLSVAA2.EXE SQL4.21a »°ÊP° 46 Alphs"Å 2/2 95/11/24 487915 38 B SOLSVAA1.EXE SOL4.21a 45 »°ÊÞ° Alphs"Å 1/2 95/11/24 995925 435 B SQLSVX86.EXE SQL4.21a 44

»°ÊÞ° x86"Å 95/11/24 840344 398 B SQL CLNT.EXE SQL4.21a 43  $\times^2$ ±ÝÄÓ $^{1}_{4}$ Þ°Ù 95/11/06 53760 141 B 42  $[SQL6]$ f $[]$ f $[]6^$  $[]8$  $\downarrow$  $[]4$  $\downarrow$ , $R$ " $^2$ ŽŽ $Å$  $[]s$  $[]6$ Gä 95/11/06 88064 111 B [SQL6]SQL 41 Server,  $\mathbf{i} \cdot \mathbf{\ddot{A}}$   $\uparrow$  ,  $\mathbf{\hat{A}}$ ,  $\mathbf{\dot{I}}$   $\uparrow$  ,  $\mathbf{\dot{q}} \cdot \mathbf{I}$   $\mathbf{\ddot{s}}$   $\mathbf{\dot{\hat{c}}}$ 102 B  $[SQL6] \cap \hat{A} \cap \hat{\mathcal{E}}$ , İ̀∉öŽ®TPC-40 95/11/06 51712  $Cfxf''f`f}$ [ $fNE<$ ‰Ê 342 B SQL Server ∏Å"K‰», Æf`f... 95/10/18 47535 39  $\Box$ [fjf"f0 409 B ,Í,¶,ß,Ä,ÌMicrosoft SQL 38 95/10/18 430108 Server 37 95/07/21 3792 263 T [SQL] fT□[fo□[ŠÔ,Ìff□[f^fx□[fX,Ì^Ú"® 95/07/13 161 T [SQL] 36 4784 f □[fefBfy□[fW,İftf‰fbfVf…□ðŒ□ 179 T [SQL]  $\hat{e}^{\hat{}}\hat{0}, \hat{E}'$ 95/07/13 35 4033 ‰Á. é.°'l.̪ÝÌߨÒÝÄ 34 95/07/13 3374 184 T [SQL]  $^{\circ}$ ø $p \cdot n$ ,  $A^T$ i, Ü, ê,  $\frac{1}{2}$ ÃÞ°À, Å, ÌBCPŽg-p-@ 155 T [SQL] SQL CHAR 'l, Ì 33 95/07/13 2643 DATETIME  $'l, \ddot{0}, \dot{l} \cdot \ddot{l} \dot{S}$ 200 T [SQL] DLL, Å, Ì DB-Library 32 95/07/13 2943 ŠÖ<sub>I</sub>", ÌŽg-p-@ 2 95/07/13 219 T [SQL] BCP 10332 31 f†∏[fefBfŠfefB,ÉŠÖ~A,∙,é—â'è 190 T [SQL] DB-Library 30 95/07/13 4286 , Å, ÌÀ<sup>2</sup>ѱ<sup>3</sup>Ä, Ì"K∏Ø, È∏^—∏ 95/07/13 2532 219 T [SQL] NULL nANULL .125-29  $\tilde{n}$   $\overline{A}$  <  $\acute{o}$ "',  $\dot{\overline{I}}$   $\hat{L}$  $\mu$ ,  $\phi$ 95/07/13 12836 141 T [SQL] SQL Server 28 ,Ìfe∏[fv,ÌfefXfgŽè—@ 95/07/13 5325 130 T [SQL] SQLMail, Ifgf 27 %fuf<fVf…[[fefBf"f0 219 T [SQL]  $\frac{1}{2}$  $\mathsf{A}$  $\pm$ ° $\mathsf{A}$  $\mathsf{P}$ Ì $\mathsf{B}$  $\mathsf{U}$  $\frac{1}{4}$ ° $\frac{1}{4}$  $\mathsf{P}$  $\neg$  $95/07/13$ 3616 26 odbc#useridxxxxxx 140 T [SQL] 95/07/13 3779 25 '}"üŽžÃ°ÌÞÙÛ¯ ,ÉÌßÛÓ°Ä, $^3$ ,ê,È,¢ 197 T [SQL] DLL, Å, Ì DB-Library 95/07/13 24 3825  $\text{SO}^-$ ",  $\text{IZg-p}-\text{O}$ 23 95/07/13 2019 132 T [SQL]  $fCf''fffbfNfX\Box \Box \Box \Box$  1520  $fGf\$ 95/07/13 22 2158 126 T [SQL] SQLMonitor, IErrorlogŒŸ∏õ, IŽd'q, Ý 21 95/06/14 21792 317 B SQL

Server,  $\hat{L} \hat{E} P^{-}$ ,  $\pm^{-} \hat{L} \hat{S}$   $E \cdot \hat{\alpha} \cdot \hat{L}$ ,  $\hat{L} \hat{P} P^2 \hat{A} P \times 2 \hat{Y}$ 95/04/30 64946 549 B SQLTUNE . LZH SQL Server 20  $ÊBÌ$ «°ÏÝ}, Æ∏Å"K‰» 95/04/14 227297 279 B SQLINTR2.LZH SERVER(TM) 19 ,Ì,<sup>2</sup>∏Љî,Q 95/04/14 747094 288 B SOLINTR1.LZH SOL 18  $SERVER(TM), \dot{I}, ^{2}$   $DB$$  $\hat{1}, P$ 95/04/14 850 B ACC CS .LZH ACCESS C/S 17 30200 ±Ìߨ,Ì∏Å"K‰» 472 T [SQL]  $f \Box f$ bfN, $\dot{I} \times f \Box f$ ;  $\dot{I} \dot{I} \dot{I}$  $95/02/13$ 3039 16 361 T [SQL] 15 95/02/13 1997 95/02/13 3210 387 T [SQL] 14  $\lceil \mathsf{ffbfbf} \sqcap \mathsf{fbfN} \sqcap \delta \mathbb{E} \sqcap$ , I $\sqcap$   $\lnot \sqcap$ 6033 294 T [SQL] tempdb in RAM,  $\delta \check{Z}$ g-13  $95/02/13$  $p, \cdot, \acute{e}, x, \times, \mathbb{A}, \times$ 1768 253 T [SQL] 12 95/02/13 flfCfefBfuf, [[fhBCP, Å, Ìf[][[fhŽ ″s 753 T [SQL] SQL Server for NT  $95/02/13$ 6292 11 , I[],,[]§f[]f , fS[]\[]¬ 375 T [SQL] Ž©"®fgf  $95/02/13$ 3009 10 %f"fUfNfVf‡f"f□f0f\_f"fv 95/02/13 18602 604 T [SQL] SQL Server 9. fpftfH□[f}f"fX, I□Å"K‰»  $95/02/13$ 16364 433 T [SQL] 8  $f \cap f0$ ,  $\dot{I} f X f Y \cap [f X, \frac{a}{2} \cdot s' \cdot \cdot, \dot{e} \cdot f' \cdot \ddot{o}]$ 95/02/13 6779 248 T [SOL] STORED 7  $PROCEDURE$ ,  $I\Box$ AfRf"fpfCf < $\Box$ ðŒ $\Box$ 235 T [SQL] 95/02/13 3639 6 •,"®∏¬∏""′′l,©,ç•¶Žš—ñ,Ö,̕ϊ· 608 T SQL Server Workstation  $95/02/10$ 4773 5. , I‰ð∏à 270 T DEC $\pm$ Ù̧»°ÊÞ° $\Box$ ã, ÌTPC-5201 95/02/07 4 BÍÞÝÁϰ Œ<‰Ê 3 95/02/02 118539 656 B Microsoft SQL Server 4.21a  $\langle$ @"\ŠT-v 95/02/02 618182 296 B SQLBENCH.EXE SQL Server 2 ÍÞÝÁϰ ýÄ 95/02/01 12166 933 B SOLARCH .LZH SOL Server 1  $\pm$ °· $\tilde{A}$   $\tilde{A}$   $\neg$  (WRI)

{ewc MVBMP2, ViewerBmp2, [dither] tool.SHG}<br>11 []y<Z[]p[]zMS-Mail

84 95/12/25 3815  $17T$ ÷<sup>1</sup>}Ä̧<sup>2</sup>Ù,©,çPC±ÄÞÚ<sup>1</sup>3,ðMac±ÄÞÚ<sup>1</sup>3,É′ljÁ 83 95/12/25 3751  $List''\ddot{u}-\acute{I}\dot{A}^2\dot{I}\dot{B}$ 82 95/12/25 4570 ÃÞ°À,Ì'Š∏o 95/12/25 1446 81 Í,ÌŽó∏MŽÒ,ð∏í∏œ 80 95/11/16 2890  $\left[\frac{3}{4}$ <sup>-</sup>ı<sup>-</sup>Ìß] - [‰ñ $\left[\right]$ "], Ì $\left[\right]$ Ú $\left[\right]$ × 95/10/12 2905 79  $pfAffiffX'$ ,  $ITIUIx$ ,  $I \cdot \zeta$  ; "à—e 95/10/12 78 1741 Žó∏M'Ê'm,Ì'—∏M•s‰Â 95/10/12 77 2872 µÌÞ½Þª ÄÊß<sup>-ı</sup>°½Þ¬,Å̧²Ù,ð"Y•t, ,é 76 95/10/12 2464  $\tilde{A}P^{\dagger}{}_{\bar{2}}$ ,,  $\tilde{I}^{\dagger}{}^{3}\Pi k$ ,  $\tilde{A}$ ,  $\tilde{I}\tilde{I}^{\dagger}{}_{\bar{1}}\tilde{A}^{\dagger}$ ,  $\tilde{Z}$ ,  $\tilde{E}$ ,  $\tilde{A}$ ,  $\phi$ ,  $\ddot{A}$ 75 95/10/12 2164  $D\Box$ æ $\Box$ ‡  $\hat{E}$ ,  $\hat{E}$ ,  $\hat{A}$ ,  $\phi$ ,  $\hat{A}$ 95/10/07 2573 74 External, $\delta$ ATºÏÝÄÞ, $\delta$ Ž©"®<N"®, $\delta$ ,<sup>1</sup>,é 95/10/07 1310 73  $Specified...$   $\neg$ 95/10/07 1462 72  $p, \lambda, \kappa, E, \text{full}$ 95/10/07 2022 71 pŽž,ÌDrivesWANµİß4®Ý 95/10/07 1381 70  $DiriveDirect P0fIfVfYf \ddagger f'', E, \hat{A}, \phi, \hat{A}$ 69 95/10/07 1758  $\hat{I}$ ß $\frac{1}{2}$ ĵÌ " $\frac{1}{2}$ , ª1, Â, Ì∏ê∏‡, ÌNT MMTA 95/10/07 4815 68  $\Box \in \leftrightarrow$ ,  $\tilde{N}^{\wedge} \mu$ , ¦, é $\tilde{A}P^{\circ} \dot{A} - \hat{E}$ , É,  $\hat{A}$ , ¢,  $\ddot{A}$ 67 95/10/07 1503 ,Ì∏Ä<sup>2</sup>ݽİÙ,É,Â,¢,Ä 1494 95/10/07 66  $PO, Å, IÙ^{\circ}A^{\circ}Y, P, I^{\bullet}I\sqcap X$ 95/10/06 2960 65  $[SMTP]$ REPLY, $^{\circ}$ FROMfAfhfCfX, $\delta'$ I'ð,., $\acute{e}$ , $\mu$ , 63 95/09/18 1385 Windows  $x^2 \pm \hat{Y} \hat{A}^2 + \hat{A} \pm \hat{I} \hat{B} \cdot S \hat{A}$ 62 95/09/18 2312  $\pm$ ÄÞÚ $\frac{1}{2}$ ′ []A^¶[]æ,Å,Ì $\pm$ ÄÞÚ $\frac{1}{2}$ ,Ì•À,Ñ[] $\pm$ 61 95/09/18 1491

15 T Changes Only, ÆFull User 13 T  $1\overline{P}^{\circ}$ A<sup>32</sup> I<sub>«</sub>°Ï'A 15 T 'S'Ì,Ì<sup>2</sup>ÝÎß°Ä,ªŽè"ü— 73 T [MAIL] [ $\text{SO} \cdot \text{''} \text{SC} - \text{7}$ ] - $108$  T [MAIL]  $\text{E}\hat{A}$   $\Box$   $\text{L}$ 66 T [MAIL] MAPIReadMail 52 T [MAIL] 58 T [MAIL] 74 T  $[MAIL]$   $f \Box \Box f \cdot \dot{I} -$ 84 T [MAIL] 61 T [MAIL]∏uUnable to Find 109 T [MAIL] NT MMTA,ÅŽq— 68 T [MAIL] » $\degree$ EP $\frac{1}{2}$ Zg-78 T [MAIL] 107 T [MAIL] 98 T [MAIL]  $\bigcap$ §CAŽ— 67 T [MAIL] <sup>1</sup>P° $\AA$ <sup>3</sup><sup>2</sup> ( $\pm$   $\frac{31}{4}$ ) 61 T [MAIL]  $\hat{A}P^3\hat{Y}^1\hat{A}\hat{W}^{\circ}\hat{N}$ 71 T 122 T [MAIL] 86 T [MAIL]

69 T [MAIL]

 $\rightarrow$   $\circ$ ËÞ $\frac{1}{2}$ , ÌÓÆÀ,  $\frac{a}{3}$ ,  $\mu$ ,  $\bullet$  \ަ,  $\frac{3}{2}$ , ê, È, ¢ 95/09/18 76 T [MAIL] 60 2452 ŒÃ,¢MAIftf@fCf‹,ªfT∏[fo,ĖŽc,é 95/09/18 70 T [MAIL] 59 1864 »°ËÞ½∏ì∏¬Žž,ÌÕ°»Þ°ÏȰ½Þ¬°,É,Â,¢,Ä 95/09/18 58 1606  $\Box$ uÎß $\frac{1}{2}$ ĵÌ " $\frac{1}{2}$ , Ö, Ì' †Œp"\_, Å, · $\Box$ vÒ  $\frac{3}{4}$ ° $\frac{1}{4}$ P 95/09/18 57 2702 ÃΡ"Ú ÄØ"<sup>-</sup>Šú,Å,ÌfAfhfŒfX,Ì^μ,¢ 95/09/18 1949 56 —e—Ê•s'«fGf‰∏ 55 95/09/18 1176 117 T [MAIL]  $ftff$ <sup>k</sup>f\_,É' $\frac{1}{4}$ [ÚÒ°Ù,ð'-[M, , é,É,Í 95/09/18 2213 54  $\sqrt{\frac{2}{15}}$  [fR $\sqrt{\frac{1}{1}}$ fh65 53 95/09/18 1672  $f$ AfhfŒfX, ª $\Box$ X $\Box$ V,  $^3$ , ê, éf^fCf~f"f0 52 95/09/18 1955  $\lceil$ uÄÞ× $^2$ ÊÞ, $^{\circ}$ Ω,Â,©,è,Ü, $^1$ ,ñ $\lceil$ v<code>fGf</code>‰ $\lceil$ [ 95/09/18 51 2187  $f \Box \Box$  [f < fwfbf  $\Box$  [,  $\dot{\mathrm{I}}$  "ú · t, É, Â, ¢, Ä 50 95/09/18 3285 p±ÄÞÚ}', Ì•œ<Œ 49 95/07/21 1841 ,ɱÄÞÚ<sup>1</sup>3,ª"ñ•∖ަ 95/07/21 2124 48 <sup>3</sup>,¢fAfhfŒfX,ÌŽw'è—@ 46 95/07/21 1301  $\Box$ MÄÚ<sup>2</sup>, İ $\Box \cdot \Box$ o $\Box$ l, É $^{\wedge}$ ¶ $\Box$ æ $\pm$ ÄÞÚ $\frac{1}{2}$ , ª• $\diagdown$ ަ 95/07/21 1728 45  $p'$ †, $IZ$ ó $\Box$ M $fg$ f $\Phi$ f $C$ , $I''$ à $-e$ . 95/07/21 44 1381  $\Box$ M, Å, «, Ė, ¢f $\Box$  $[f\triangleleft f,f\hat{E}$ , Ė, Ä, ¢, Ä 43 95/07/21 1467  $\Box$ MfgfŒfC,Ìf $\Box$ [f<,É,Â,¢,Ã 42 95/07/21 1094  $f\Box\Box$  [f<, I fwfbf  $\Box[\Box'$ , I • I  $\Box X$ , E,  $\hat{A}$ , ¢,  $\ddot{A}$ 95/07/06 3769 126 T 41  $[M_ML]$  $\frac{3}{4}$ <sup>-</sup> $\ddot{A}$  $\pm$ <sup>-</sup> $\dot{I}$ ß: fCf"fXfg $\Box$ [f<•û-@,É,Â,¢,Ä 95/07/03 40 2036 in Local Delivery 95/07/03 2017 38 ,½[FROM]ftfB∏[f‹fh,Ì∏à—¾ 37 95/07/03 1665 146 T [SMTP] SMTPŠÔ,  $ifofbfNf$ { $\Box$ [ $f$ "‰»,  $\dot{I}$ ,  $\mu$ , ,  $\dot{Y}$ 36 95/07/03 4164 115 T [SMTP]

63 T [MAIL] 79 T [MAIL] 75 T [MAIL] fT[][fo[][fffBfXfN 71 T [MAIL] DISPATCH.EXE fGf 75 T [MAIL] 78 T [MAIL] 69 T [MAIL] 67 T [MAIL]  $\dot{\mathbf{I}} \times \dot{\mathbf{U}}$ AÞ,©,c, $\dot{\mathbf{I}} \times \dot{\mathbf{I}}$ 101 T [MAIL] ÞÛ°ÊÞÙ±ÄÞÚ<sup>1</sup>}^ê— 122 T [MAIL] fAfhfŒfX', É-79 T [MAIL] '-76 T [MAIL] Ò<sup>-3</sup><sup>o1</sup>4P: Žq— 110 T [MAIL]  $\phi'$  – 81 T [MAIL] '-83 T [MAIL] 99 T [SMTP] 'x<sup>o</sup>: 552 Error  $101$  T [SMTP]  $\langle >, \dot{1} \cdot t, \phi \rangle$ 

ÀުݽÄØ°ÑÎ߽ĵ̨½,̺ݽİÙ,Æ∏\∏¬ 35 95/07/03 2315 122 T [SMTP]  $fCf''fXfgf \mathbb{G}$ [ $fVf \ddagger f''$ ]¬ $\mathbb{E}$ ÷,  $\ddagger$ Sm"F–@ 34 95/07/03 1938 179 T [SMTP] SMTP,Ì'è‹` 33 95/07/03 2561 123 T [SMTP] DNS, $\delta \zeta$ g  $p, \mu, \dot{E}, \dot{q} \dot{U}^{\circ} \tilde{A}$ "Ý ÞÎ $\frac{1}{2} \ddot{A}$ , Ì $\Pi \setminus \Pi$ ¬ 32 95/07/03 2179 144 T [SMTP] '...  $\Box$ MSMTPO¯¾°¾Þ,ð $\Box$ ^— $\Box$ , ·, é,  $\mu$ , , Y 31 95/07/03 3074 124 T [SMTP] ‹¤'Êfhf∏fCf"- $\frac{1}{4}$ , IŽg—p•û—@ 30 95/07/03 1561 125 T [SMTP] DNS ftf@fCf<, ÌŠi"[∏ê∏Š 29 95/04/27 1627 140 T [MAIL] flfbfgf□□[fN- $\frac{1}{4}$ d• ¡ fG $f$ ‰[[, E, A, ¢, A 28 95/04/27 1441 126 T [MAIL] Netware ,Ă,İftf@fCf‹,İfI⊡[fi⊡[  $27$   $95/04/27$   $1098$   $138$  T [MAIL]  $\frac{11}{42}$ ÃÑŠÇ—  $\Box$ ŽÒ,©,Ç,ÌÒ¯¾°¼Þ,É,Á,¢,Ä 26 95/04/27 1537 160 T [MAIL] NetWare ,Ă,I•¡∏"ƒ|ƒXƒgƒIƒtƒBfX 25 95/04/27 3859 159 T [MAIL] WindowsfNf ‰ƒCƒAƒ"ƒg ƒfƒBƒXƒNˆê—— 24 95/04/27 1325 117 T [MAIL] MS-DOSfNf ‰ƒCƒAƒ"ƒg ƒfƒBƒXƒNˆê— ƒfƒBƒXƒNˆê—— 22 95/04/27 1624 172 T [MAIL] f| fXfqfIftfBfX,ɕK—v,ÈfAfNfZfXŒ  $21 \t 95/04/27 \t 1213 \t 160 \t T [MAIL] •`[]"f|$ fXfgfIftfBfX, I"<sup>-</sup>f{fbfNfX-<sup>1</sup>4 20 95/04/27 1272 215 T [MAIL] •¡∏"ƒ|  $fXfgfIftfBfX,\delta\Box\Box\neg Z\check{z}$ ,  $\dot{I}'\Box\hat{0}$ 19 95/03/13 1327 170 T [MAIL]  $fCf''fXfg[]$  $[f\langle \tilde{Z}\tilde{Z}, \tilde{I}, \tilde{A}f\tilde{T}fBfXfN-e-\tilde{E}]$ 18 95/03/13 1475 190 T [MAIL]  $f0f$  $||$  $[$  $f0f$  $\langle fAfh fCfX \rangle \hat{e}$ —, $\hat{E}$ , $\hat{A}$ , $\phi$ , $\ddot{A}$ 17 95/03/13 1403 125 T [MAIL] IMPORT.EXE,  $\dot{\Gamma}$  ( $\dot{\theta}$ ,  $\dot{\epsilon}$ ,  $\dot{A}$ ,  $\frac{1}{2}$ fGf‰ $\Gamma$ [fCfxf< 16 95/03/13 1685 150 T [MAIL] EXTERNAL.EXE '̃tƒ@ƒCƒ‹ƒIƒvƒVƒ‡ƒ" 15 95/03/13 959 129 T [MAIL] 386f}fVf", IEXTERNAL, I"úŽž•\ަ, I 14 95/03/13 1370 127 T [MAIL] DISPATCH ,Ì‹ó"',ðŠÜ,Þftf@fCf‹—4 13 95/03/13 1306 151 T [MAIL] ADMIN.EXE , ÌŠO•"fAfhfŒfX,É,Â,¢,Ä

23 95/04/27 7611 130 T [MAIL] fT□[fofffBfXfN

 $12$ 95/03/13 4061 158 T [MAIL] fef"fvfθ[fg,É,Â,¢,Ä  $95/03/13$ 1125 145 T  $11$ [MAIL]DYNADMIN.EXE,Ì<N"®Žž,Ì'∏^ÓŽ—∏€ 174 T [MAIL] README.TXT, I 10 95/03/03 1508 MapiMessage  $\overline{I}$  : L $\overline{I}$ g 95/03/03 155 T [MAIL] 9 1269 fCf"fXfg□[f<Žž,Ì,ÆfffBfXfN—e—Ê 178 T [MAIL] 8 95/03/03 1295  $f0f$  $\Box$ [ $f0f$  <  $f$ A $f$ h $f$ C $f$ X $\hat{e}$ —, $\hat{E}$ , $\hat{A}$ , $\phi$ , $\ddot{A}$ 95/03/03 1311 137 T [MAIL]  $\mathcal{I}$ IMPORT.EXE, Ì^Ù, È, Á, ½ fGf‰ [[fŒfxf‹ 95/03/03 152 T [MAIL] EXTERNAL.EXE 6. 995 ,Ìftf@fCf<fIfvfVf‡f" 95/03/03 896 145 T [MAIL] 5 386f}fVf", IEXTERNAL, I"úŽž•\ަ 145 T [MAIL] DISPATCH 95/03/03 1178 4  $\lambda$  i < 6"',  $\delta$ ŠÜ,  $\delta$ ftf@fCf < $\frac{1}{4}$  $\mathsf{3}$ 95/03/03 1237 163 T [MAIL] ADMIN.EXE ,  $\dot{1}$ SO•"fAfhfŒfX, É, Â, ¢, Ã 3805 190 T [MAIL] 95/03/03  $\mathbf{2}$  $\textsf{fef}''\textsf{fvf}\textsf{E} \Box$  [fg, É, Â, ¢, Ä 95/03/03 1231 218 T [MAIL] 1 DYNADMIN.EXE, $\dot{\mathbf{I}}$  < N"®,  $\dot{\mathbf{E}}$ ,  $\hat{\mathbf{A}}$ ,  $\phi$ ,  $\ddot{\mathbf{A}}$ 

{ewc MVBMP2, ViewerBmp2, [dither] tool.SHG}<br>12 Windows NT Drivers Libraly (US)

<"Ô[]t><"o<sup>~</sup>^"ú•t><fofCfg><ŽQ[]Æ[]"><ff[][f^-<sup>1</sup>/4>

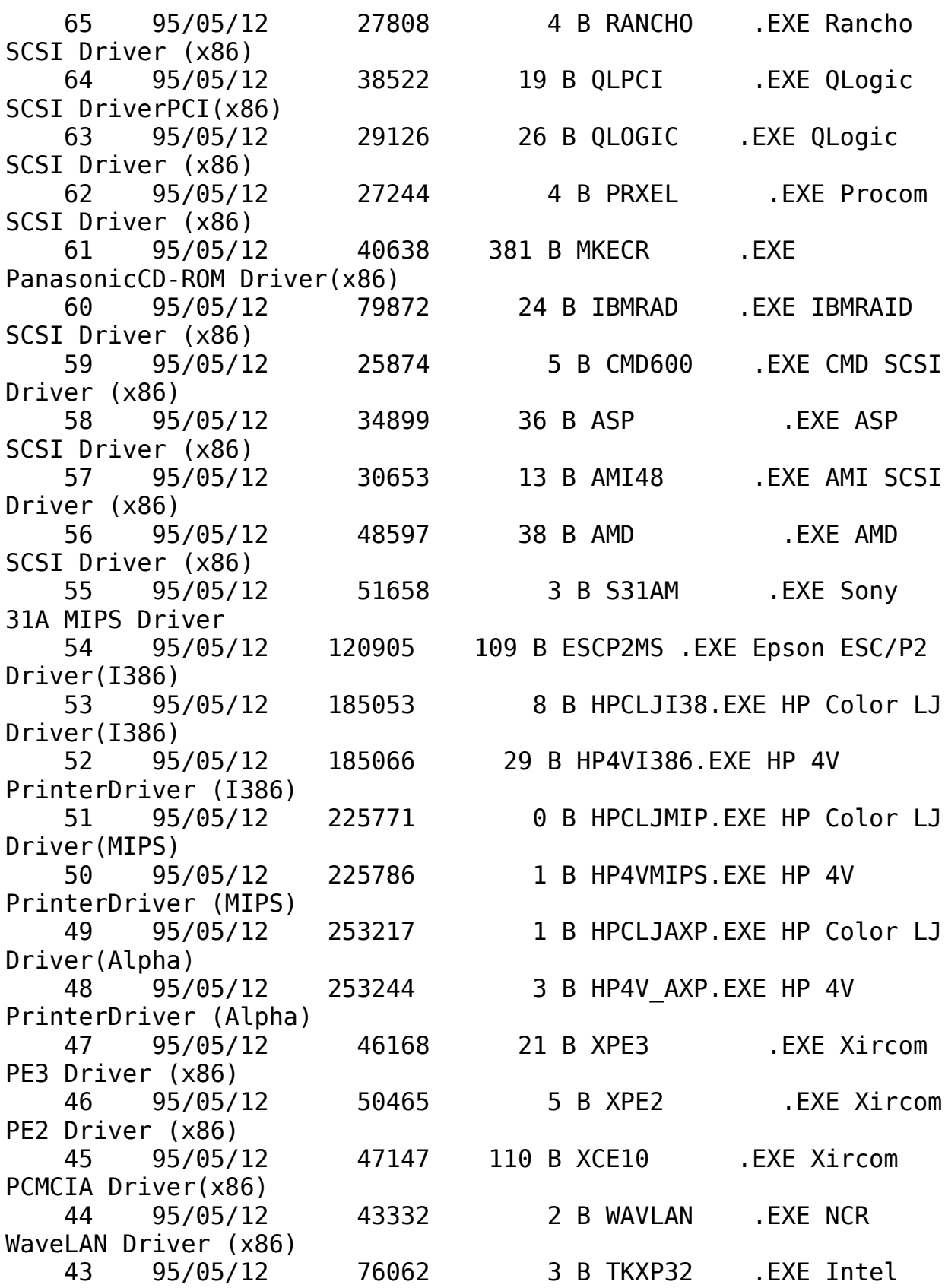

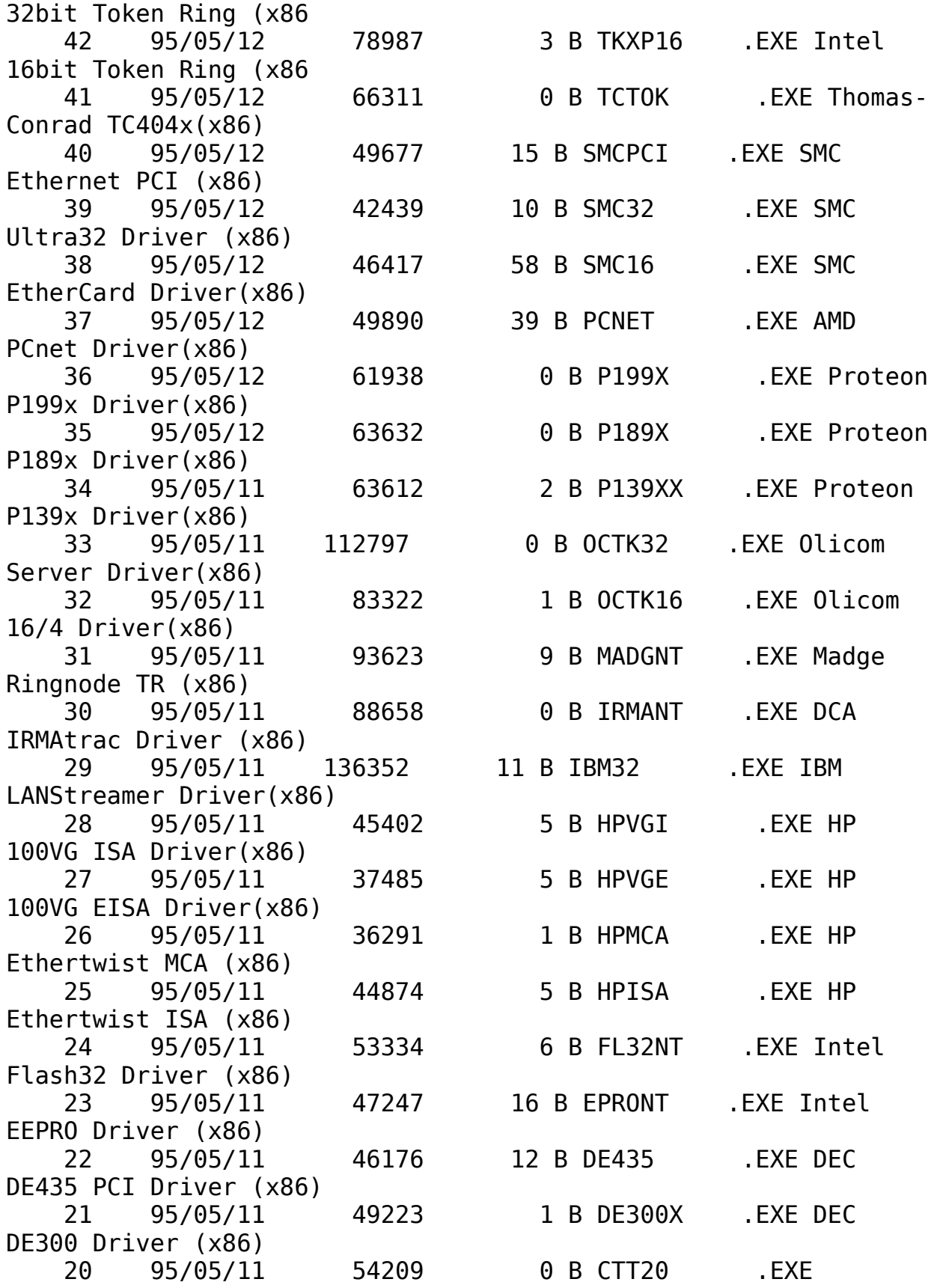

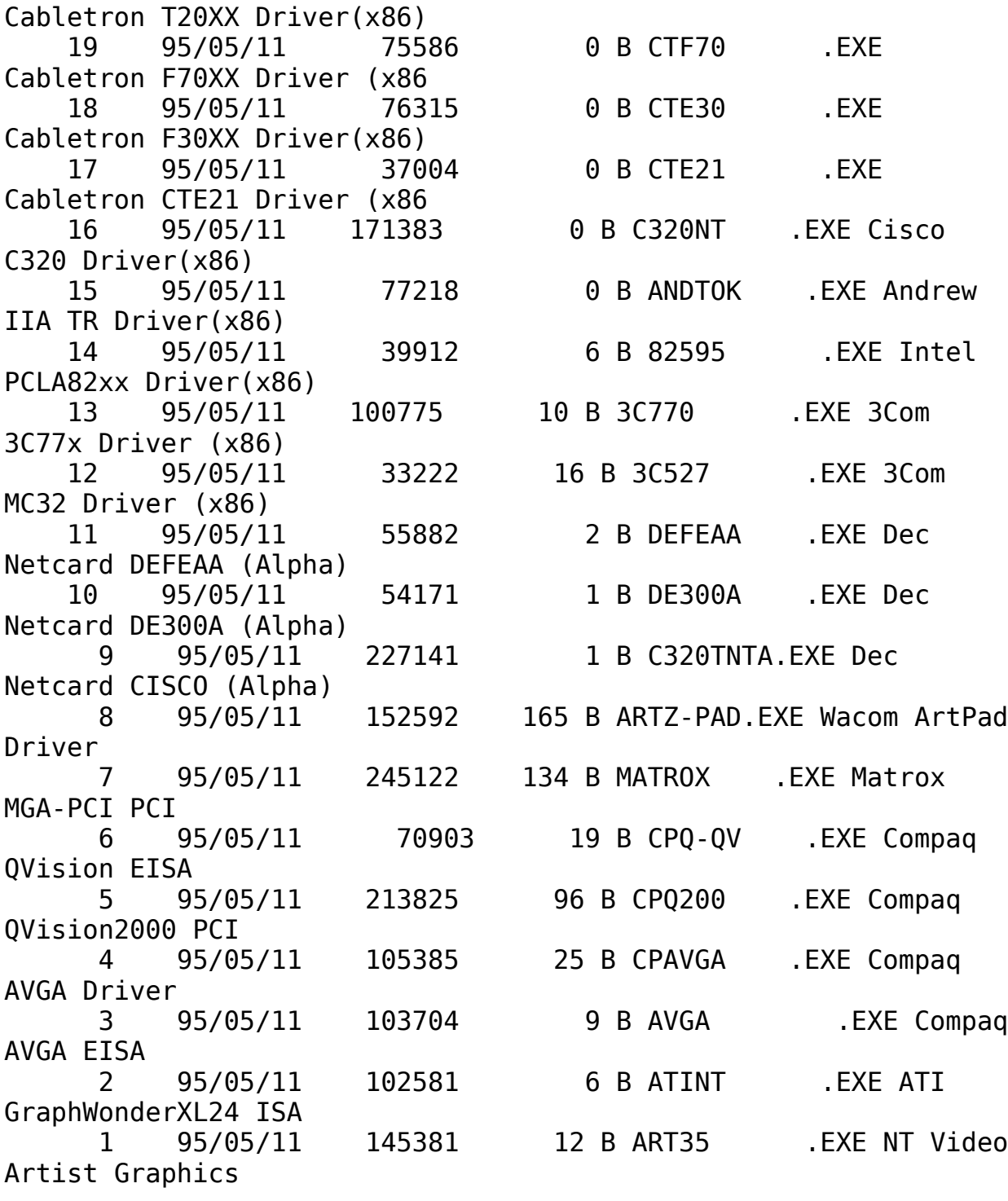

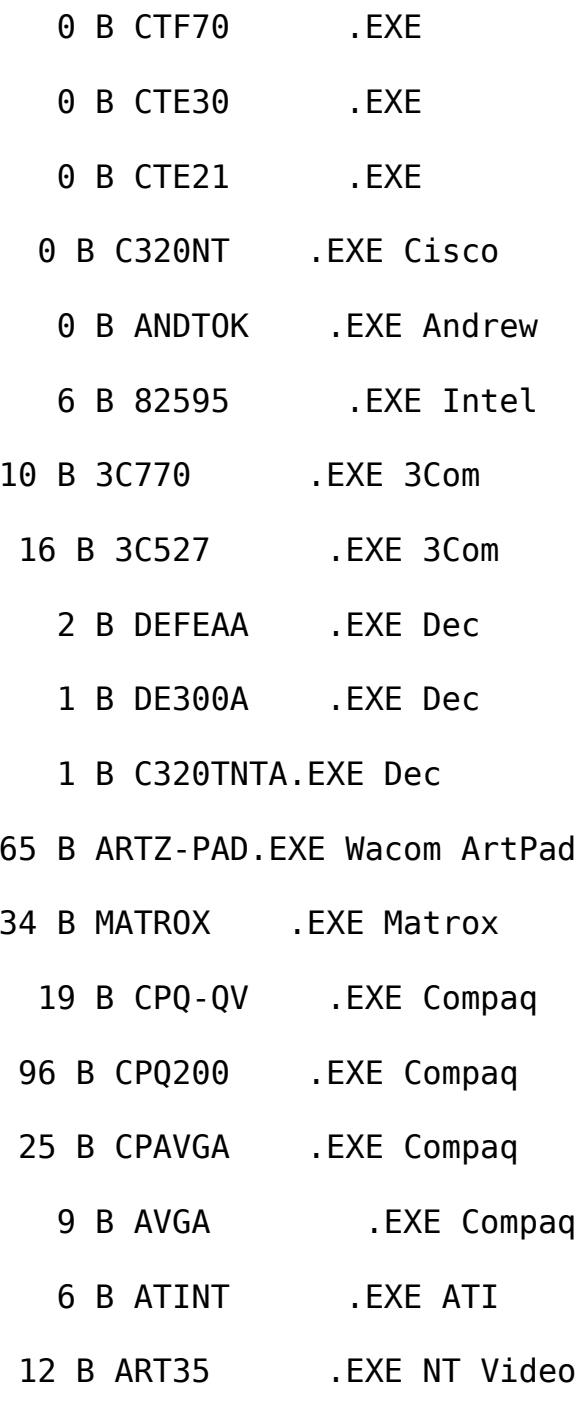

{ewc MVBMP2, ViewerBmp2, [dither] tool.SHG}<br>13 Windows NT -pfhf‰fCfo∏W

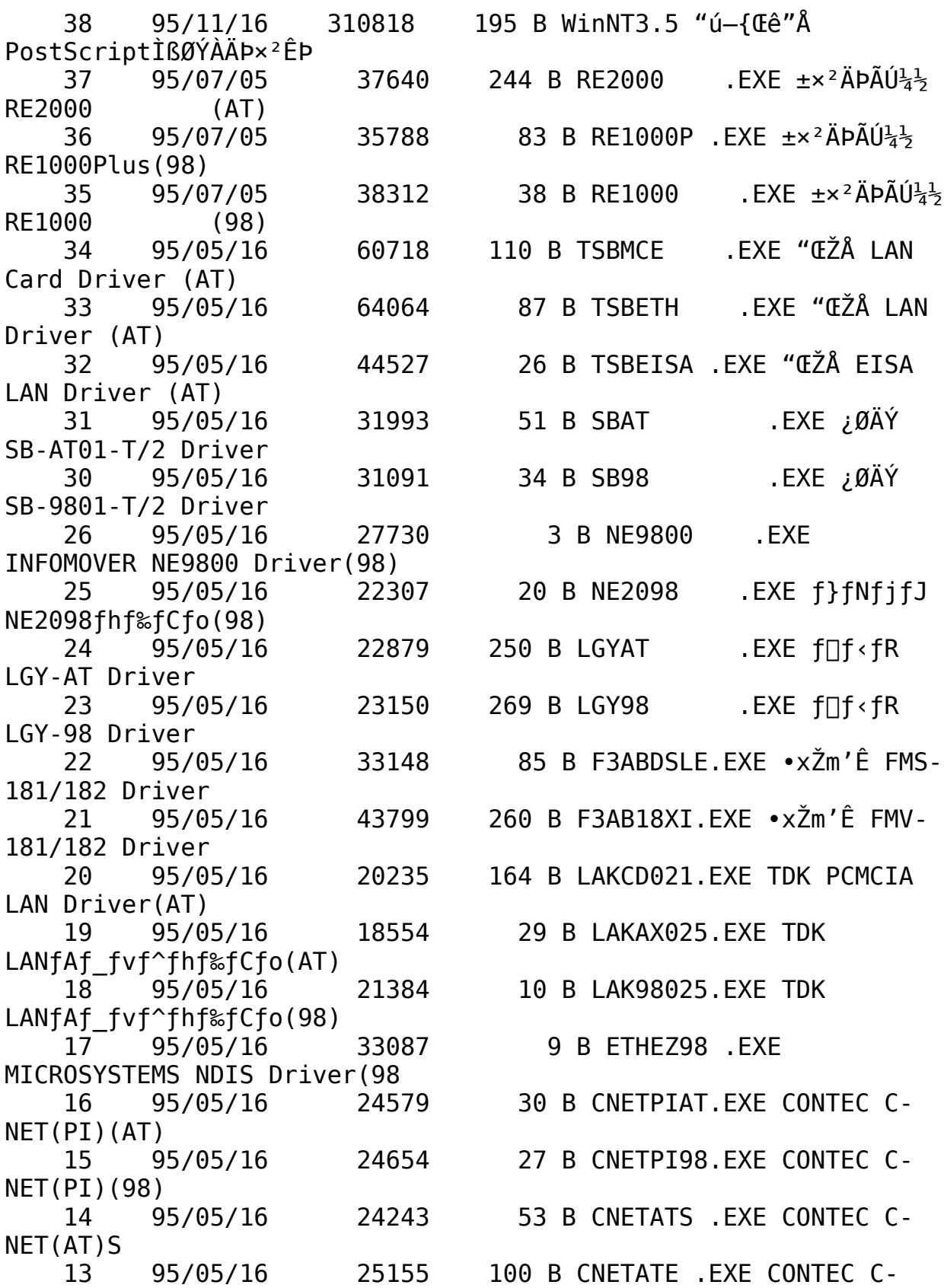

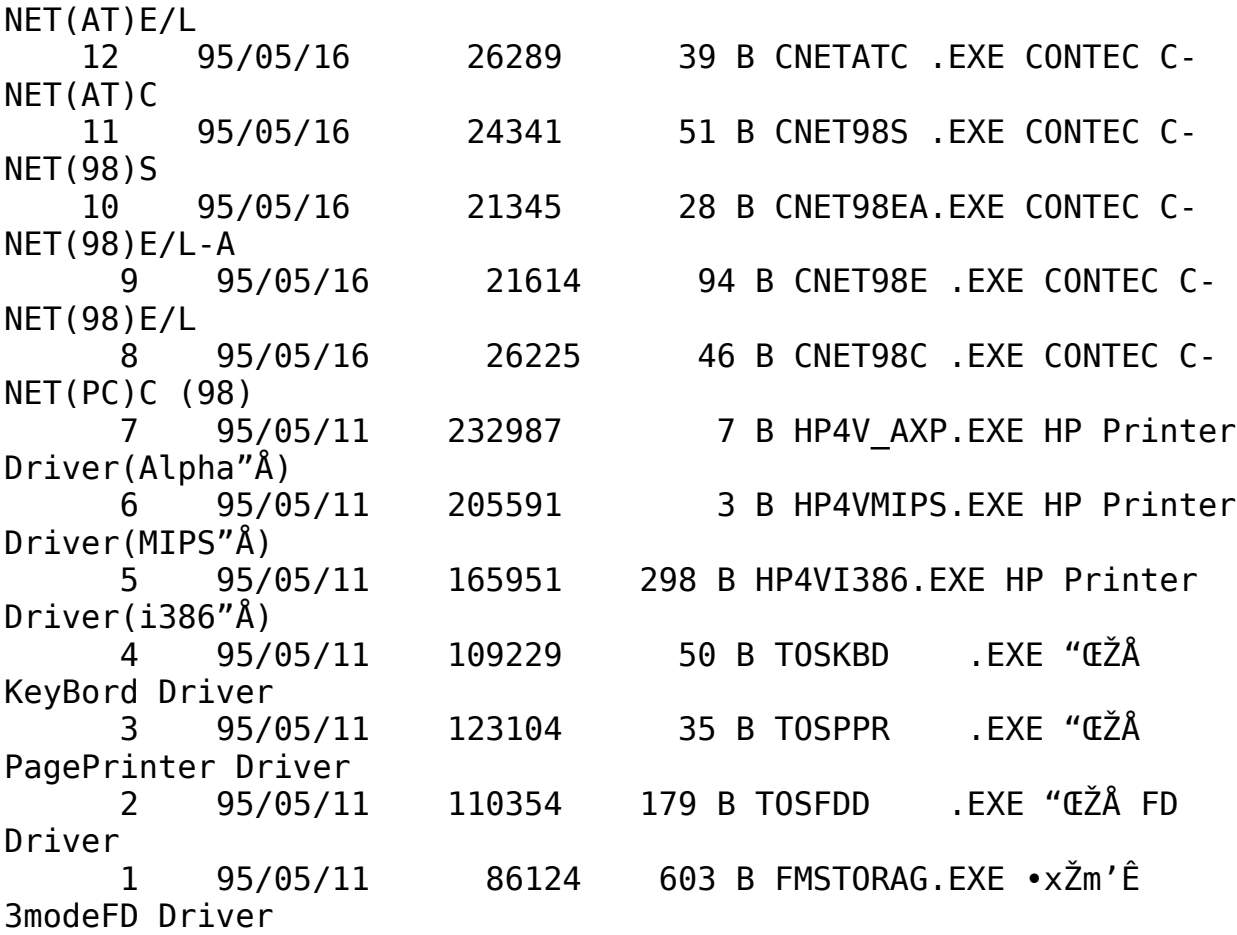

{ewc MVBMP2, ViewerBmp2, [dither] tool.SHG} 14 ∏y<Z∏p∏zSNA Server

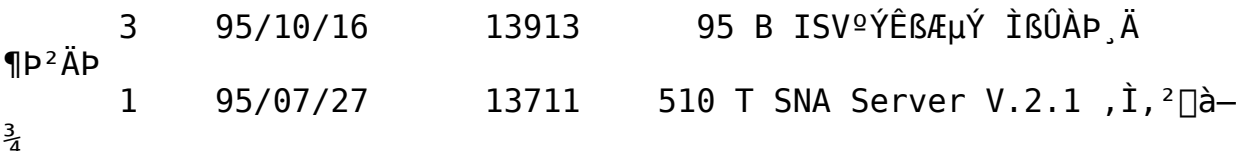